### XML in Programming

Patryk Czarnik

XML and Applications 2015/2016 Lecture 5 – 4.04.2016

### XML in programming – what for?

- To access data in XML format **SE**
- To use XML as data carrier (storage and transmission)
- To support XML applications (Web, content management)
- **To make use of XML-related standards** 
	- XML Schema, XInclude, XSLT, XQuery, XLink, ...
- To develop or make use of XML-based technology
	- XML RPC, Web Services (SOAP, WSDL)  $\mathcal{L}_{\mathcal{A}}$
	- REST, AJAX $\mathcal{L}$

# XML in programming – how?

- Bad way  $\mathcal{L}$ 
	- **Treat XML as plain text and write low-level XML support** from scratch
- Better approach  $\mathcal{L}$ 
	- **Use existing libraries and tools**
- **Even better** 
	- Use standardised interfaces independent of particular suppliers

# XML and Java

#### Propaganda

- Java platform provides device-independent means of program distribution and execution.
- XML is a platform-independent data carrier. s.
- **•** Practice
	- Java one of the most popular programming languages,  $\mathcal{L}$ open and portable.
	- Very good XML support in Java platform.  $\mathcal{L}$
	- Many technologies use XML.  $\mathcal{L}_{\mathcal{A}}$

Of course you can find very good (or at least not bad) XML support on other programming platforms, but we have to choose one for presentation and exercises.

# XML in Java – standards

Both included in Java Standard Edition since v.6

- Java API for XML Processing (**JAXP** 1.x JSR-206)
	- many interfaces and few actual classes, "factories" and pluggability layer
	- **E** support for XML parsing and serialisation (DOM, SAX, StAX)
	- support for XInclude, XML Schema, XPath, XSLT
- **Java API for XML Binding (JAXB 2.x JSR-222)** 
	- binding between Java objects and XML documents  $\overline{\phantom{a}}$
	- annotation-driven  $\mathcal{L}$
	- strict relation with XML Schema $\mathbf{r}$

Classification of XML access models

#### And their "canonical" realisations in Java

- Document read into memory
	- **generic interface: DOM**
	- interface depending on document type/schema: **JAXB**  $\mathcal{L}$
- Document processed node by node a.
	- event model (push parsing): **SAX**
	- streaming model (pull parsing): **StAX** $\mathcal{L}_{\mathcal{A}}$

## Document Object Model

- W3C Recommendations
	- DOM Level 1 1998
	- DOM Level 3 2004  $\frac{1}{2}$
	- Several modules. We focus on DOM Core here
- Document model and universal API  $\mathcal{L}_{\mathcal{A}}$ 
	- independent of programming language (IDL)  $\frac{1}{2}$
	- independent of particular XML application  $\overline{\phantom{a}}$
- **Used in various environments** 
	- notable role in JavaScript / ECMA Script model a.
	- available (in some form) for all modern programming  $\mathcal{L}$ platforms

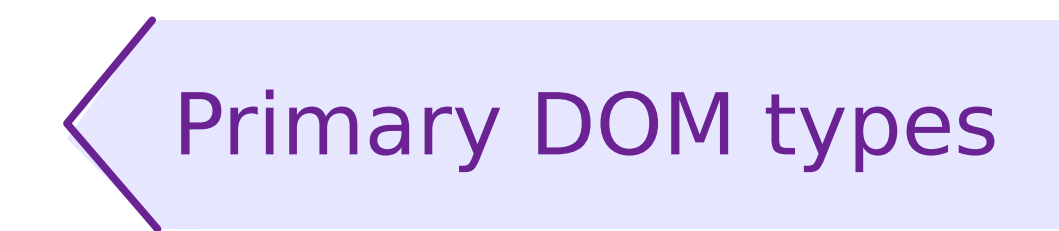

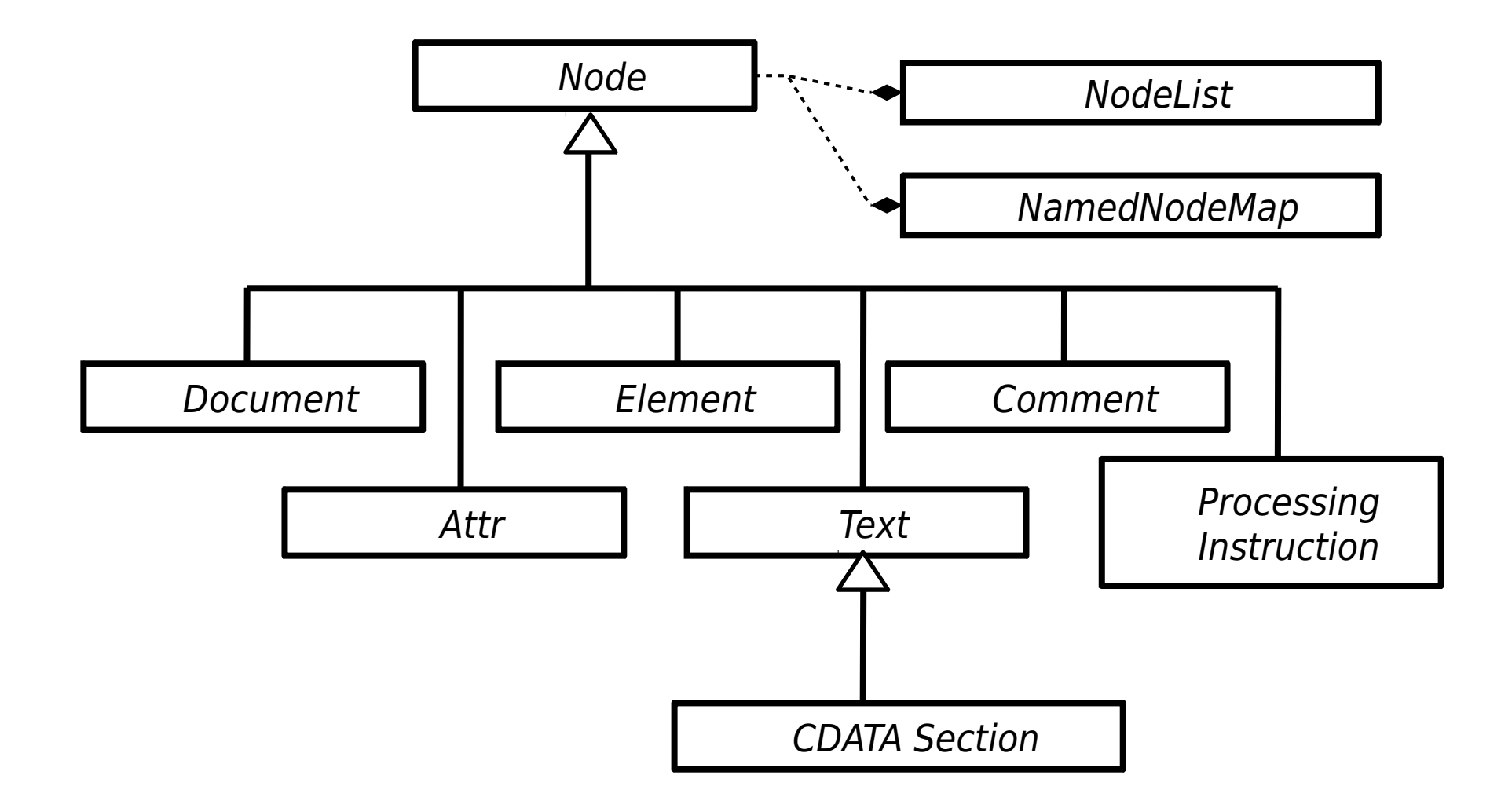

# DOM key ideas

- Whole document in memory
- **Tree of objects**
- Generic interface Node
- Specialised interfaces for particular kinds of nodes
- Available operations
	- reading document into memory a.
	- creating document from scratch  $\mathcal{L}$
	- modifying content and structure of documents a.
	- writing documents to files / streams $\mathcal{L}$

### Example: problem introduction

■ Count the number of seats in rooms equipped with a projector.

```
<rooms>
   <room>\leqnumber>2120\leq/number>
       <floor>1</floor>
       <equipment projector="false" computers="false"/>
       <seats>50</seats>
   </room><room><number>3180</number>
       <floor>2</floor>
       <equipment projector="true" computers="false"/>
       <seats>100</seats>
   </room><room>\leqnumber>3210\leq/number>
       <floor>2</floor>
       <equipment />
       <seats>30</seats>
   \langle room></rooms>
```
#### DOM in Java example Parsing and basic processing

```
DocumentBuilderFactory dbf = DocumentBuilderFactory.newInstance();
DocumentBuilder builder = dbf.newDocumentBuilder();
Document doc = builder.parse(fileName);
for(Node node = doc.getFirstChild();
       node != null;
       node = node.getNextSibling()) { 
   if(node.getNodeType() == Node.ELEMENT NODE&& "rooms".equals(node.getNodeName())) {
       this.processRooms(node);
   }
}
```
Whole example in CountSeats\_DOM\_Generic.java

### DOM in Java example Visiting nodes in the tree

```
private void processRooms(Node roomsNode) {
   for(Node node = roomsNode.getFirstChild();
          node != null;
           node = node.getNextSibling()) {
       if(node.getNodeType() == Node.ELEMENT NODE&& "room".equals(node.getNodeName())) {
          this.processRoom(node);
} } }
```

```
private void processRoom(Node roomNode) {
   boolean hasProjector = false;
   Node seatsNode = null, equipmentNode = null;for(Node node = roomNode.getFirstChild();
           node != null;
           node = node.getNextSibling() {
       // searching for <equipment> node
       if(node.getNodeType() == Node.ELEMENT_NODE
              && "equipment".equals(node.getNodeName())) {
           equipmentNode = node;break;
   } }
...
```
#### DOM in Java example Access to attributes and text nodes

```
...
if(equipmentNode != null) {
   NamedNodeMap equipmentAttributes = equipmentNode.getAttributes();
   Node projectorNode = equipmentAttributes.getNamedItem("projector");
   if(projectorNode != null) {
       String projector = projectorNode.getNodeValue();
       if("true".equals(projector) || "1".equals(projector)) {
           hasProjector = true;
       \}...
```

```
...
if(seatsNode != null) {
    String seatsString = seatsNode.getTextContent();
    try {
        int seats = Integer.parseInt(seatsString);
        sum += seats;
    } catch (NumberFormatException e) {
       // Incorrect number format is silently ignored (sum is not increased).
} }
...
```
### Approaches to using DOM

- Two approaches in DOM programming
	- Use only generic Node interface  $\mathcal{L}$
	- Use specialised interfaces and convenient methods  $\mathcal{L}$
- Example features of specialised Element interface:
	- searching the subtree for elements of the given name  $\mathbf{r}$ getElementsByTagName, getElementsByTagNameNS
	- **direct access to attribute values** getAttribute, getAttributeNS, setAttribute, setAttributeNS

### Using specialised interfaces (fragments)

```
...
Document doc = builder.parse(fileName);
Element rooms = doc.getDocumentElement();
if("rooms".equals(rooms.getNodeName()))
   this.processRooms(rooms);
...
NodeList list = roomsElem.getElementsByTagName("room");
for(int i=0; i < list.getLength(); ++i) {
   this.processRoom(list.item(i));
}
...
Element equipmentElem = (Element) roomElem.
                          getElementsByTagName("equipment").item(0);
...
if(equipmentElem != null) {
   String projector = equipmentElem.getAttribute("projector");
   if("true".equals(projector) || "1".equals(projector)) {
       hasProjector = true;} }
```
Whole example in CountSeats DOM Specialized.java

# XML binding and JAXB

- Mapping XML to Java
- High-level view on documents
- From programmer's point of view: 鱼
	- instead of Integer.parseString(room. getElementsByTagsName("seats").item(0).getTextContent())
	- we simply have room.getSeats()

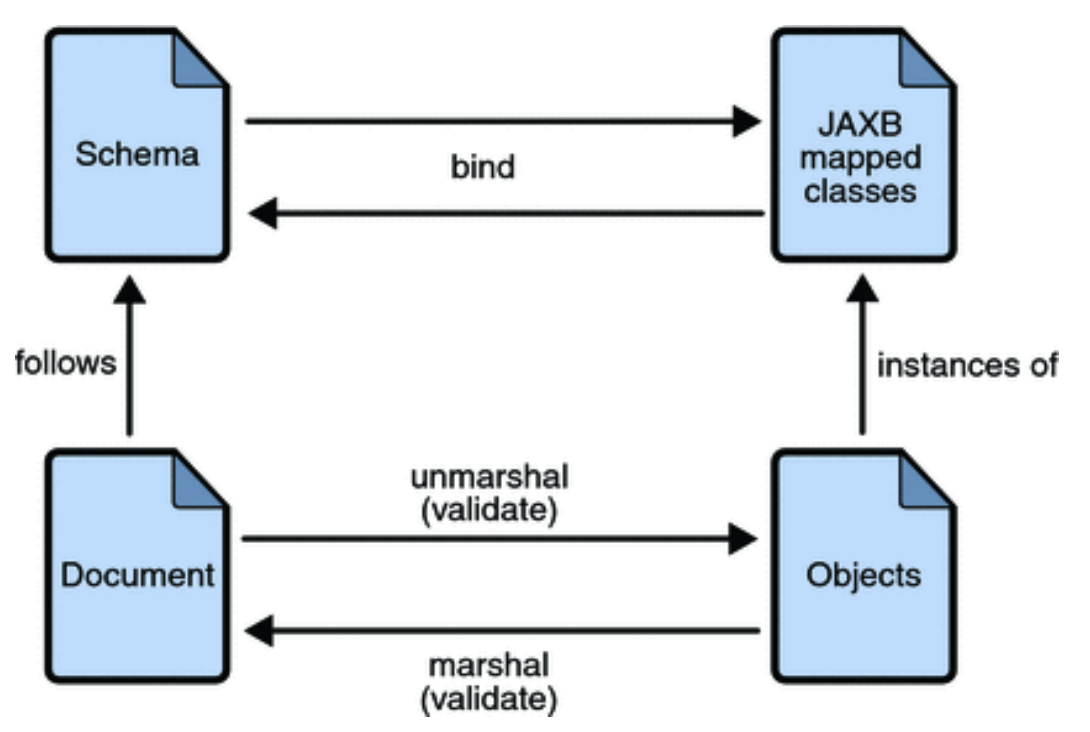

# JAXB 2.x architecture

- Application operates basing on (usually annotated)  $\mathcal{L}$ "JAXB classes"
	- generated from a schema  $\mathcal{L}$
	- or written manually $\frac{1}{2}$

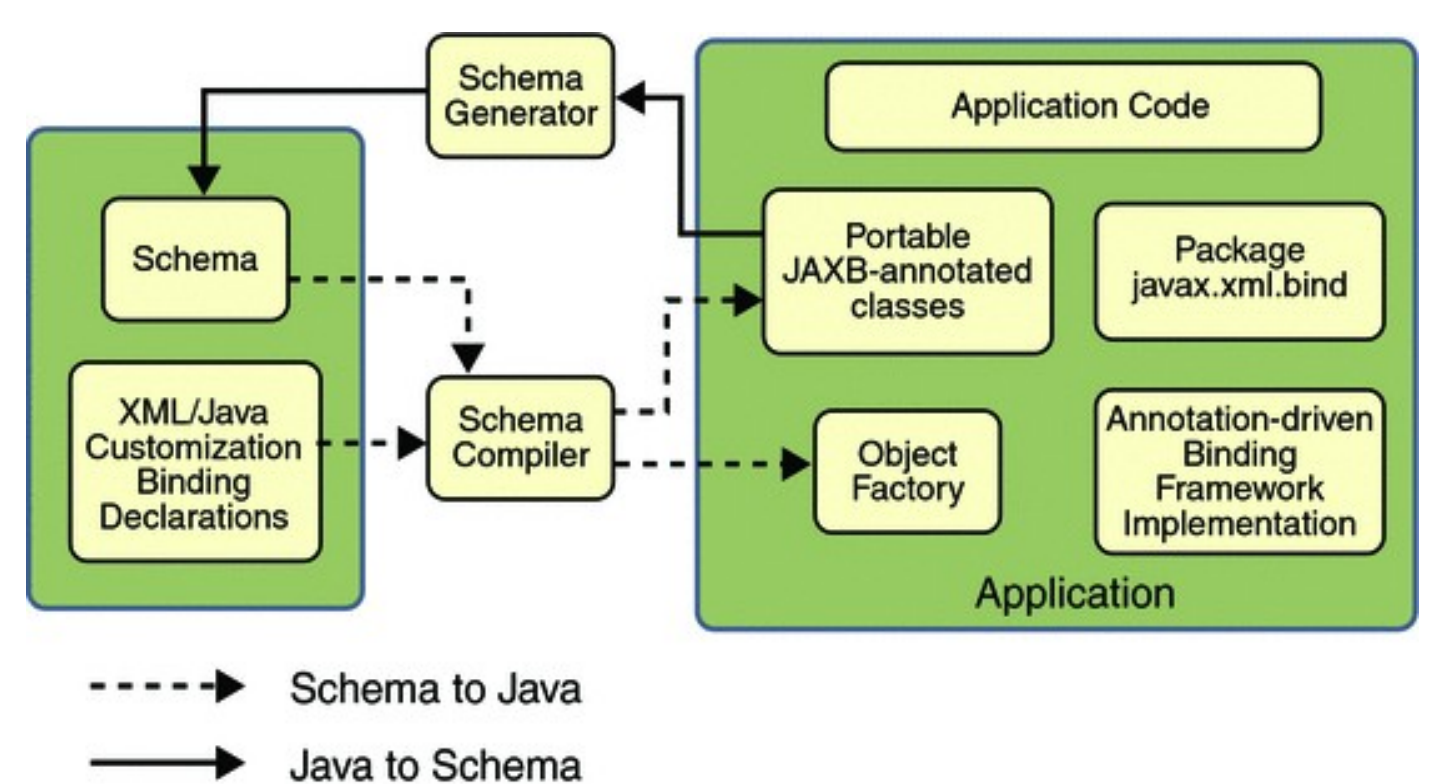

JAXB example

- We generate Java classes basing on our schema
	- xjc -d src -p *package\_name* school.xsd
- **One of generated classes:**

```
@XmlAccessorType(XmlAccessType.FIELD)
@XmType(name = "Room", propOrder = { "number", "floor", "equipment", "seats"})
public class Room {
     @XmlElement(required = true)
     @XmlJavaTypeAdapter(CollapsedStringAdapter.class)
     @XmlSchemaType(name = "token")
     protected String number;
     protected byte floor;
     @XmlElement(required = true)
     protected RoomEquipment equipment;
     @XmlSchemaType(name = "unsignedShort")
     protected Integer seats;
...
```
All generated classes are in ...jaxb\_generated and the program in CountSeats JAXB

# JAXB example

```
JAXBContext jaxbContext = JAXBContext.newInstance(Rooms.class);
Unmarshaller u = jaxbContext.createUnmarshaller();
Rooms rooms = (Rooms) u.unmarshal(new File(fileName));
if( rooms != null)
   this.processRooms(rooms);
```

```
private void processRooms(Rooms rooms) {
   for(Room room : rooms.getRoom()) {
       if(room.getEquipment().isProjector()
               && room.getSeats() != null) {
           sum += room.getSeats();
       } } }
```
## JAXB – applications and alternatives

- Primary applications:  $\blacksquare$ 
	- high-level access to XML documents  $\mathcal{L}$
	- **s** serialisation of application data
	- automatic mapping of method invocations to SOAP  $\mathbf{r}$ messages in JAX-WS
- **Many options to customise the mapping** using Java or XML annotations
- **Some alternatives:** 
	- Castor
	- **Apache XML Beans**
	- JiBX $\mathcal{L}$

### Streaming (and event) processing Motivation

- Whole document in memory (DOM, JAXB)
	- convenient
	- but expensive  $\mathcal{L}_{\mathcal{S}}$ 
		- memory for document (multiplied by an overhead for structure representation)
		- time for building the tree
		- **Perioding always whole document, even if required data** present at the beginning
	- **Sometimes not possible at all** 
		- more memory required than available a.<br>Kabupatèn Sulawang Kabupatèn Kabupatèn Kabupatèn Kabupatèn Kabupatèn Kabupatèn Kabupatèn Kabupatèn Kabupatèn K
		- want to process document before it ends
- **Alternative: Reading documents node by node**

# Event model

- Document seen as a sequence of events  $\mathcal{L}$ 
	- **.** "an element is starting",
	- "a text node appears", etc.
- **Programmer provides code fragments "event handlers"**
- Parser reads a document and
	- controls basic syntax correctness  $\frac{1}{2}$
	- calls programmer's code relevant to actual events  $\mathcal{L}_{\mathcal{A}}$
- **Separation of responsibility:** 
	- Parser responsible for physical-level processing  $\mathcal{L}$
	- Programmer responsible for logical-level processing**C**

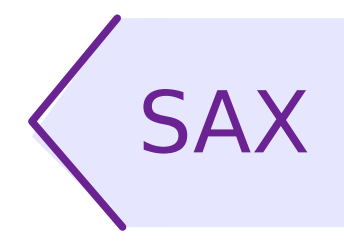

- Simple API for XML version 1.0 in 1998
- Original standard designed for Java
- Idea applicable for other programming languages

Typical usage:

- Programmer-provided class implementing  $\mathcal{L}_{\mathcal{A}}$ ContentHandler
- **.** Optionally classes implementing ErrorHandler, DTDHandler, or EntityResolver
	- one class may implement all of them
	- DefaultHandler convenient base class to start with

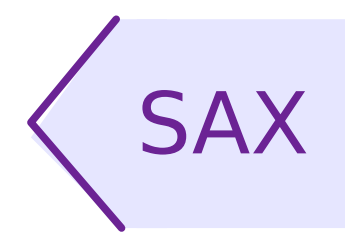

Typical usage (ctnd):

- Obtain XMLReader (or SAXParser) from factory
- Create ContentHandler instance
- Register handler in reader  $\mathbf{r}$
- **Invoke parse method** 
	- Parser conducts processing and calls methods of our ContentHandler
- Use data collected by ContentHandler

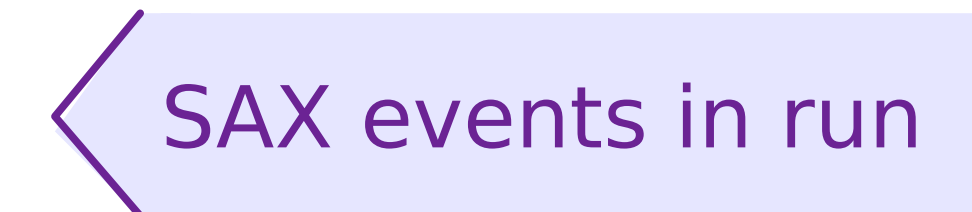

<?xml-stylesheet ...?>

 $<$ room $>$ 

```
 <equipment projector="true"/>
```
 <seats> 60 </seats>  $\langle$  room $>$ 

• startDocument()

- processingInstruction( "xml-stylesheet", ...)
- startElement("room")
- startElement("equipment", {projector="true"})
- endElement("equipment")
- startElement("seats")
- characters("60")
- endElement("seats")
- endElement("room")
- endDocument()

### SAX example (fragments)

```
CSHandler handler = new CSHandler();
XMLReader reader = XMLReaderFactory.createXMLReader();
reader.setContentHandler(handler);
reader.parse(new InputSource(fileName));
return handler.getSum();
```

```
public class CSHandler implements ContentHandler {
    ...
       public void startElement(String uri, String localName,
           String qName, Attributes atts) throws SAXException {
       switch(state){
       ...
       case IN_ROOM:
           if("equipment".equals(qName)) {
               String projector = atts.getValue("projector");
               if("true".equals(projector) || "1".equals(projector))
                  state = CSHandler_States.IN_ROOM_WITH_PROJECTOR;
           }
...
```
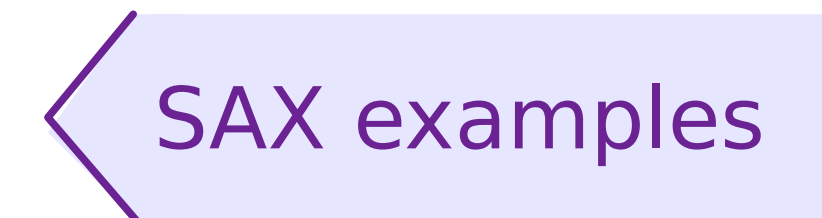

- See whole example classes:
	- **CountSeats SAX Traditional and CSHandler Traditional** for traditional scenario of creating parses instance and registering a ContentHandler
	- **CountSeats SAX JAXP and CSHandler JAXP** for modern JAXP-conformant scenario of combining things together

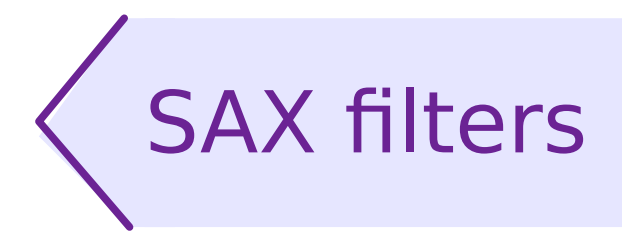

- Motivation: Joining ContentHandler-like logic into chains
- Realisation:  $\mathbf{r}$ 
	- interface XMLFilter  $\frac{1}{2}$ (XMLReader having a parent XMLReader)
	- in practice filters implements also ContentHandler  $\mathcal{L}$
	- convenient start-point: XMLFilterImpl  $\frac{1}{2}$
- **Typical implementation of a filter:** 
	- handle incoming events like in a ContentHandler **C**
	- pass events through by manual method calls on the next **C** item in chain
- **Filters can:** 
	- pass or halt an event Ø.
	- modify an event or a sequence of events!С.

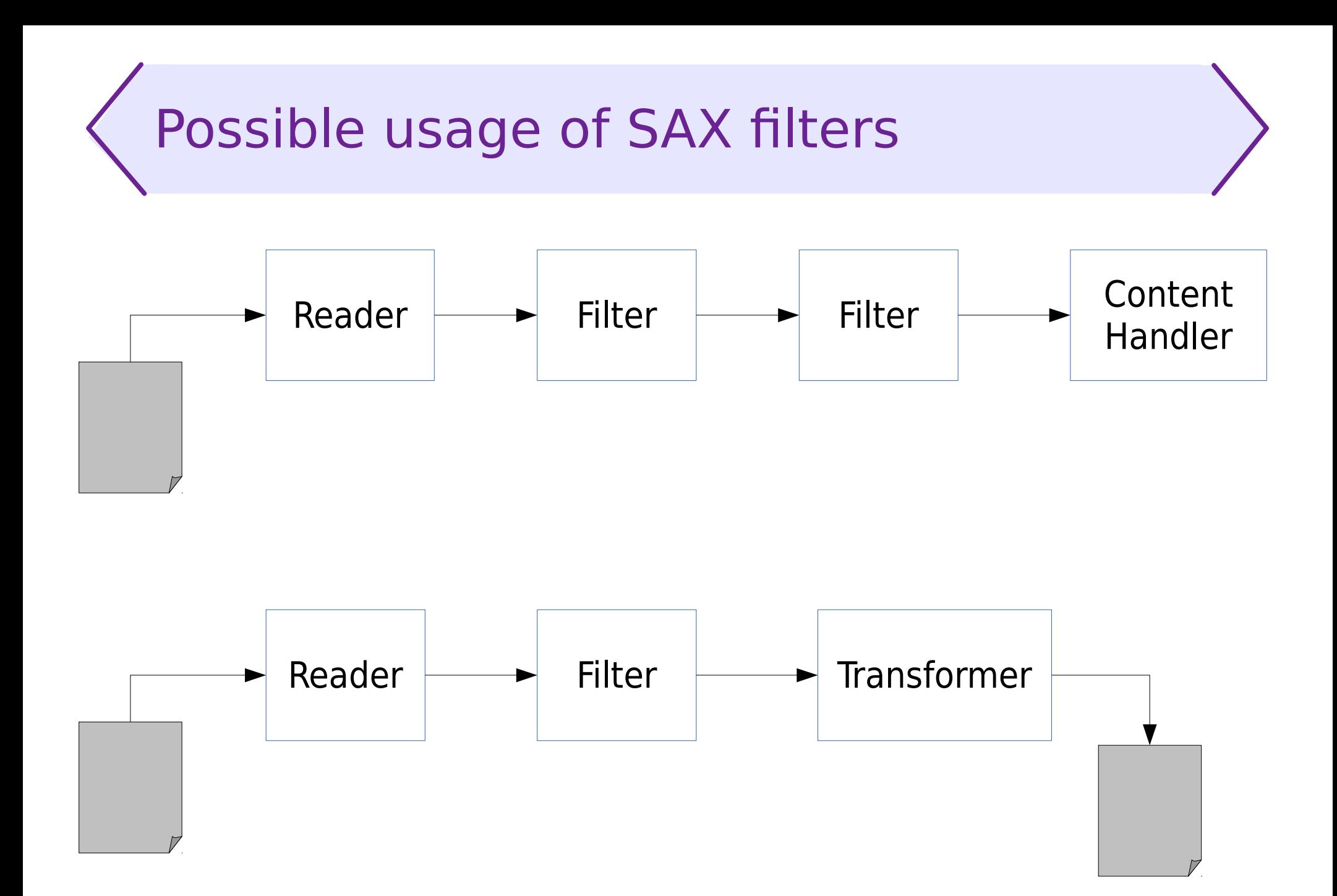

# SAX Filters – example?

- We're not going to resolve our example program using filters, as it makes a little sense.
- An example filter can be found in more sax/UpperCaseFilter

# SAX – typical problems

- To make implementations portable we should manually join adjacent text nodes in an element
	- StringBuilder is a convenient class
- **The same method called for different elements, in** different contexts
	- **Typical solution remembering the state:** 
		- **one boolean flag in simplest cases**
		- **Example 13 and 13 and 14 years of the 14 years of the 14 years of the 14 years of the 14 years of the 14 years of the 14 years of the 14 years of the 14 years of the 14 years of the 14 years of the 14 years of the 14 year**
		- **EXA** elaborated structures may be required for complex logic
	- It may become tedious in really complex cases. $\mathcal{L}$

### StAX: Pull instead of being pushed

- Alternative for event model  $\mathcal{L}$ 
	- **•** application "pulls" events/nodes from parser
	- processing controlled by application, not parser б.
	- idea analogous to: iterator, cursor, etc. S
- **More intuitive control flow** 
	- **Peduced need of remembering the state etc.**
- **Advantages of SAX saved** 
	- high efficiency  $\mathbf{r}$
	- possibility to process large documents S

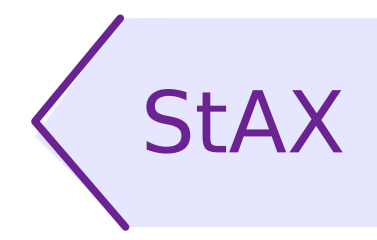

- **Streaming API for XML**
- **Available in Java SE since version 6**
- Two levels of abstraction:
	- XMLStreamReader
		- one object for all purposes
		- most efficient approach  $\mathcal{L}$
	- XMLEventReader
		- subsequent events (nodes) provided as separate objects  $\mathcal{L}$
		- more convenient for high-level programming,  $\mathcal{L}^2$ especially when implementing modification of the document "on-the-fly"

### StAX example with XMLStreamReader (fragments)

```
XMLInputFactory xif = XMLInputFactory.newInstance();
reader = xif.createXMLStreamReader(new FileInputStream(fileName));
while (reader.hasNext()) {
   if (reader.isStartElement()
           && "rooms".equals(reader.getLocalName())) {
       this.processRooms();
    }
   reader.next();
}
```

```
while (reader.hasNext()) {
   if (reader.isStartElement()
           && "equipment".equals(reader.getLocalName())) {
       String projector = reader.getAttributeValue(
              XMLConstants.NULL_NS_URI, "projector");
       if ("true".equals(projector) || "1".equals(projector)) {
           hasProjector = true;}
   } else if (hasProjector && reader.isStartElement()
           && "seats".equals(reader.getLocalName())) {
       ...
```
#### StAX example with XMLEventReader (fragments)

```
XMLInputFactory xif = XMLInputFactory.newInstance();
reader = xif.createXMLEventReader(new FileInputStream(fileName));
while (reader.hasNext()) {
   XMLEvent event = reader.nextEvent();
   if (event.isStartElement()
       && "rooms".equals(event.asStartElement().
                                  getName().getLocalPart())) {
       this.processRooms();
   }
}
```

```
while (reader.hasNext()) {
   XMLEvent event = reader.nextEvent();
   if (event.isStartElement() && "equipment".equals(
               event.asStartElement().getName().getLocalPart())) {
       Attribute projectorEvent = event.asStartElement().
               getAttributeByName(new QName(XMLConstants.NULL_NS_URI,
                                             "projector"));
       if(projectorEvent != null) {
           String projector = projectorEvent.getValue();
...
```
# StAX Example

- Whole programs:
	- CountSeats\_Stax\_Stream presents the usage of the low-level XMLStreamReader
	- CountSeats\_Stax\_Event presents the usage of XMLEventReader

# Control flow in SAX

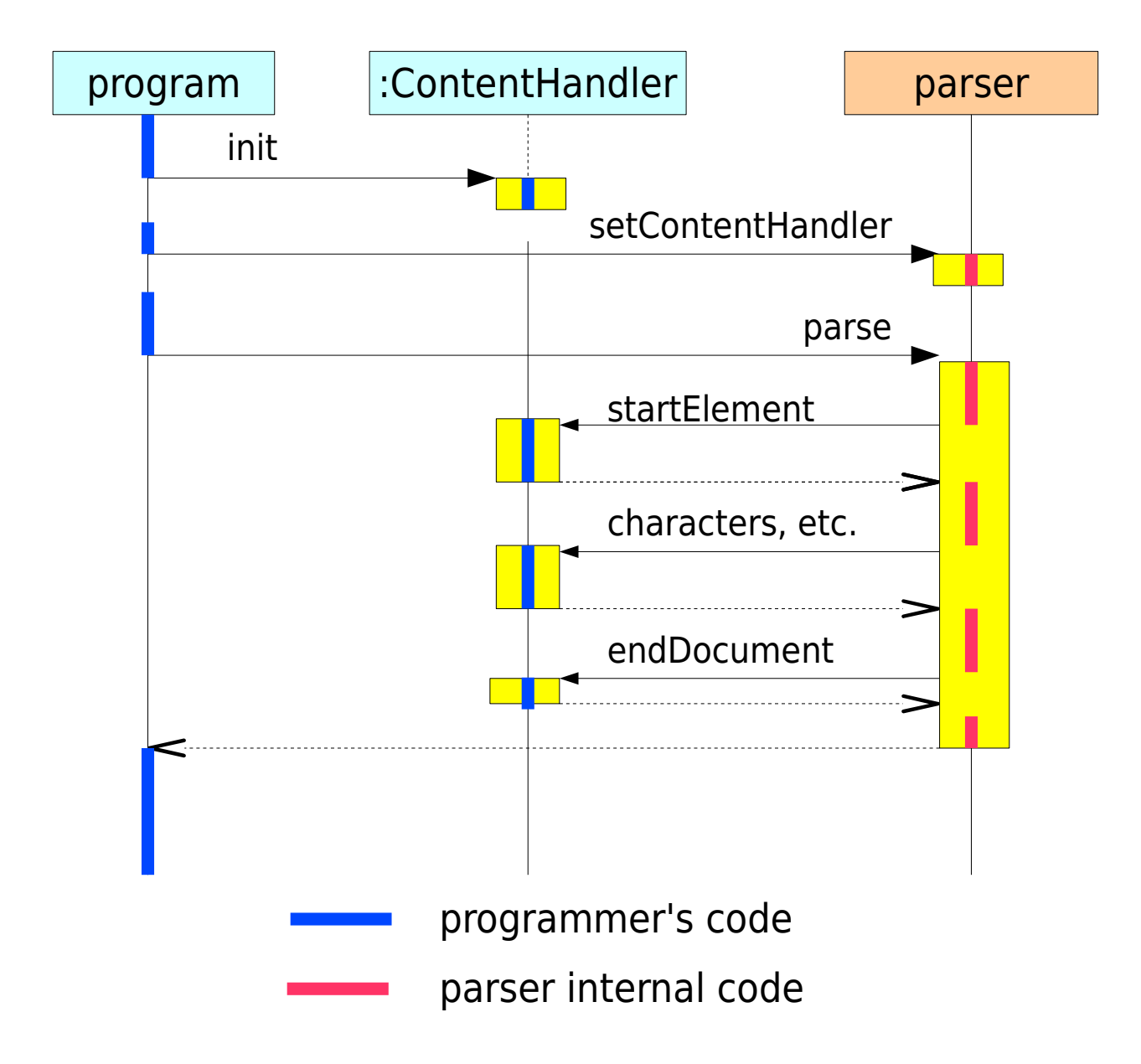

# Control flow in StAX

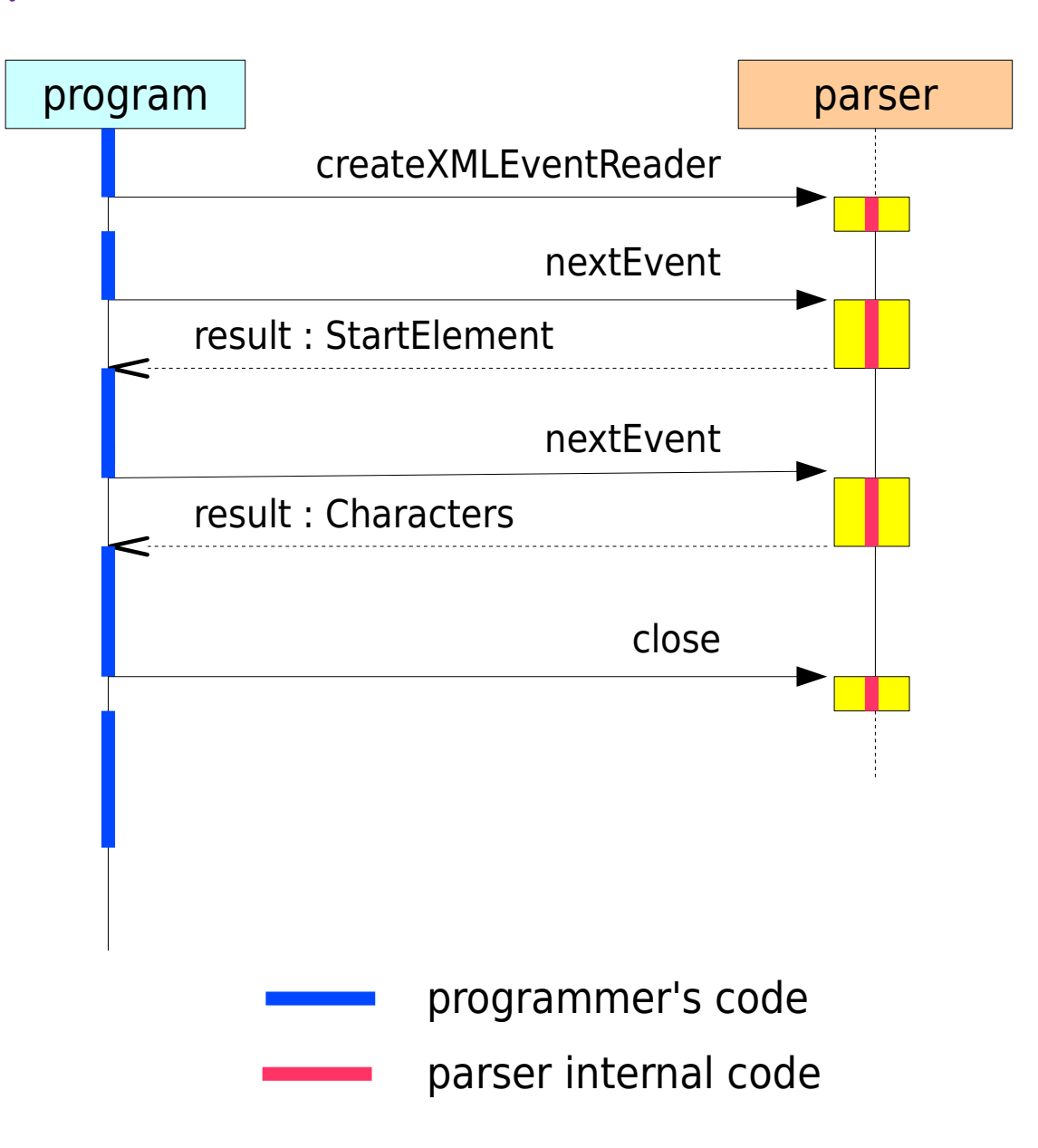

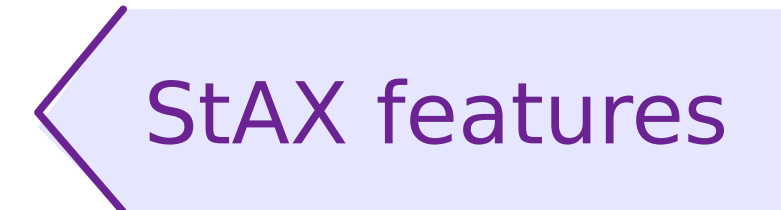

- **API for reading documents:** XMLStreamReader, XMLEventReader
- **API for writing documents:** XMLStreamWriter, XMLEventWriter
- **B** Filters
	- simple definition of a filter: accept(Event): boolean
	- "filtered readers"

### Which model to choose? (1)

- Document tree in memory:  $\mathcal{L}$ 
	- **shall documents (must fit in memory)**
	- concurrent access to many nodes  $\mathcal{L}$
	- creating new and editing existing documents "in place" S
- Generic document model (like DOM):
	- **P** not established or not known structure of documents
	- **-** lower efficiency accepted
- **EXML binding (like JAXB):** 
	- **Example 1 stablished and known structure of documents**
	- XML as a data serialisation method $\mathbf{r}$

## Which model to choose? (2)

- Processing node by node
	- potentially large documents  $\mathcal{L}$
	- relatively simple, local operations  $\mathcal{L}_{\mathcal{A}}$
	- efficiency is the key factor  $\mathbf{r}$
- Event model (SAX):
	- using already written logic (SAX is more mature)
	- filtering events, asynchronous events  $\mathbf{r}$
	- several aspects of processing during one reading of  $\mathcal{L}_{\mathcal{A}}$ document (filters)
- **Streaming model (like StAX):** 
	- processing depending on context; complex states  $\mathcal{L}$
	- processing should stop after the item is found e.
	- reading several documents simultaneously**C**

# Features of JAXP

- 3 models of XML documents in Java: DOM, SAX, StAX
	- **Formally JAXB is a separate specification**
- Reading and writing documents
- **Transformations of XML documents (Transformers)** 
	- **applying XSLT in our programs**
	- translating internal form of representation  $\frac{1}{2}$
- XPath support
- **J** Validation
	- against DTD (only during parsing)  $\mathcal{L}^2$
	- against XML Schema (during parsing or using Validators)  $\mathcal{L}^2$
	- against XML Schema 1.1, Relax NG, or other alternative  $\mathcal{L}$ standards – when implementation supports

#### Transformer: source and result **StreamSource** Source **DOMSource JAXBSource StreamResult** Result **DOMResult JAXBResult Transformer**

**SAXSource** 

**StAXSource** 

**SAAJResult** 

**SAXResult** 

**StAXResult** 

## Applications of Transformers

- Simple:  $\mathbf{r}$ 
	- invoking XSLT transformations from Java  $\mathcal{L}_{\mathcal{A}}$
	- changing internal representation of XML  $\mathcal{L}$ in our program
- **Tricky:** 
	- parsing and writing documents,  $\mathcal{L}$ e.g. serialisation of a DOM tree
	- **Serialisation of modified (or generated)** sequences of SAX events
	- (together with SAX filters) enabling "on-the-fly" processing of large XML documents

## Editing XML documents

- More natural when whole document present in memory
	- DOM generic API
	- JAXB deep embedding of XML in application model
- Harder, but possible, using node-by-node processing
	- required when processing big documents while having little a. memory
	- suggested for big ("long and flat") documents and simple local operations – then we can save substantial resources
	- StAX possible using "writers"
		- IMO XMLEventWriter more convenient than XMLStreamWriter
	- SAX
		- no direct support for editing/writing
		- available indirect solution: SAX filters and Transformer

# Validation

- Against DTD
	- **SetValidating(true) before parsing**
- **Against XML Schema (or other schema formats,** if implementation supports)
	- setSchema(schema) before parsing
	- using Validator  $\mathcal{L}_{\mathcal{A}}$
- Validator API
	- validate(Source) only checking of correctness  $\mathcal{L}$
	- validate(Source, Result) augmented document returned
		- not possible to use as Transformer source and result must be of the same kind
		- (my private observation) not always working as expected

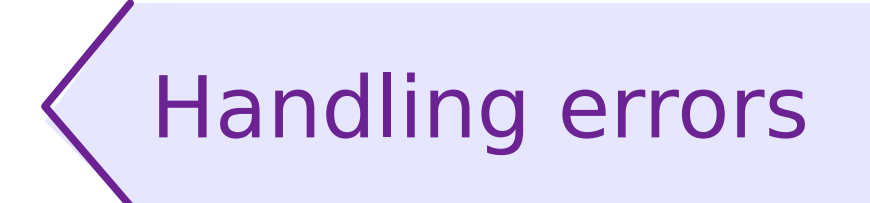

- Most JAXP components (specifically SAX and DOM parsers, Validators)
	- may throw SAXException  $\mathcal{L}$
	- signal errors through ErrorHandler events
- **Interface ErrorHandler** 
	- 3 methods (and severity levels): warning, error, fatalError  $\mathbf{r}$
	- registering with setErrorHandler allows to override default  $\overline{\phantom{a}}$ error handling
- Required to manually handle validation errors

# XPath support in Java

- DOM XPath module implementation
	- org.w3c.dom.xpath  $\mathcal{L}$
	- officially not a part of Java SE, but available in practice  $\mathcal{L}_{\mathcal{A}}$ (by inclusion of Xerces in Oracle Java SE runtime)
- **JAXP XPath API** 
	- *<u>diavax.xml.xpath</u>*
	- most efficient when applied for documents in memory  $\mathcal{L}$ (DOM trees)
	- our examples show this solution
- **Note: using XPath may significantly reduce developer's** work, but the application may be less efficient (than if we used SAX, for example)